AutoCAD Crack Download [Mac/Win]

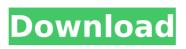

The original AutoCAD was developed to enable engineers to design mechanical objects and assemblies using the AutoCAD graphic toolkit. However, as AutoCAD became a more feature-rich product, it became a tool used by architects and interior designers. User Interface AutoCAD was

# designed with several criteria in mind. The goal was to create a graphics app that is easy to use, intuitive, and feature-rich for both new users and experienced users. To achieve this, the interface design should focus on three main areas: Features New and existing features Making things better Features AutoCAD is a full-featured

# application that covers many areas of design engineering and drafting. It has an extensive and powerful set of tools that enable users to design, document, and communicate efficiently. AutoCAD has many features, which include, but are not limited to: The following table provides a list of the basic features that come with AutoCAD

# and other features that have been added since then. Name Description **Features Available** For AutoCAD Basic drawing tools allow you to create and edit drawings. Draw on paper or plot drawings on paper or your computer screen. A drawing can be exported to paper or other media. Add text and lines, and make other changes to

# your drawing with the pencil tool. Add an AutoCAD drawing. On-screen, or printable, drawings are the quickest way to show your ideas to others. Create 2D drawing templates and shapes with the Text tool. Use the Chalk tool to quickly add lines and then select and scale them to make other drawings. Use the Dimension tool to create grid lines and

# to dimension objects. Line tools enable you to draw lines, curve lines, create angles, and draw circles and arcs. Use the Customize tool to add custom symbols and text to drawing templates and drawings. Use the Pen tool to create freehand drawing, use the Select and Transform tool to move, copy, and rotate shapes, and

# use the Copy tool to make new objects. Use the Linetype and Linetype overlay tools to change the appearance of lines. Use the Rubber tool to create 3D drawings. Use the Undo command to undo any command you have made. Use the Copy command to make a copy of an object or a drawing. Use the Paste command to insert the copy as an

# object into your drawing. Use the Shape Builder tool to create custom shapes. Use the Snap to Objects tool to add

AutoCAD Crack+ For PC

# AutoCAD Architecture AutoCAD Electrical AutoCAD Civil 3D AutoCAD Electrical 2016 AutoCAD Mechanical AutoCAD Refined Release Autodesk 3ds Max

# AutoCAD Navigator Autodesk Viewer 3 AutoCAD Renderer AutoCAD Viewer AutoCAD Civil 3D X3D AutoCAD Architectural MEP AutoCAD Mechanical MEP AutoCAD Structural MEP AutoCAD Topo Viewer Autodesk Navisworks AutoCAD Map 3D Autodesk Navisworks 3D Autodesk Infrastructure Design AutoCAD Content

AutoCAD DWG Viewer AutoCAD Cloud AutoCAD X3D **Exporter AutoCAD** X3D Loader Autodesk Navisworks Content Autodesk Navisworks Structural MEP Autodesk Navisworks Mechanical MEP Autodesk Navisworks Architectural MEP Autodesk Navisworks Content Export and Import Autodesk Navisworks Architectural MEP to

DXF Autodesk Navisworks Structural MEP to DXF Autodesk Navisworks Mechanical MEP to DXF Autodesk Navisworks Content Export and Import Autodesk Navisworks Navigation Autodesk Navisworks Navigation UI Autodesk Navisworks Content Reference Guide Autodesk Navisworks Surface Reference Guide

# Autodesk Navisworks Architectural and **Engineering Models Autodesk Navisworks** Structural Models Autodesk Navisworks Mechanical Models Autodesk Navisworks Navigation Models Autodesk Navisworks **Reference** Guide Autodesk Navisworks Surface Reference Guide Autodesk Navisworks Navigator Modeling Workbenches Autodesk Navisworks

Navigator Menu Autodesk Navisworks **Navigator Viewer Autodesk Navisworks** Navigator 3D Viewer **Autodesk Navisworks** Navigator 3D Modeling Workbenches Autodesk Navisworks Navigator Toolbar Autodesk Navisworks Navigator User Interface Autodesk Navisworks Navigator Navigation Autodesk Navisworks Navigator User

#### Interface Autodesk Navisworks Navigator Animation Autodesk Navisworks Navigator Animation UI Autodesk

Navisworks

Navigator Animation UI GUI Autodesk

Navisworks

Navigator 3

ca3bfb1094

# Find and open the file which you want to crack (that's the one which you want to crack, you need to be sure it is the latest version). Open Autocad and click on the menu File>Open>Select All. Open the Autocad crack's file that you've just downloaded and saved in Step 1. Double click on the

# crack's file to launch it. A window with the following text will appear: "This program is protected by the Autodesk copyright. No parts of it may be duplicated, sold, or used by anyone for commercial or any other purposes without Autodesk's explicit consent. To duplicate or copy any parts of this program, or this file, you must obtain the

# Autodesk software for it, which is proprietary software, licensed to you by Autodesk. It may not be used, sold, or distributed in any way." Click on the "Unlock" button. A dialog box will appear which says: "You have a license to Autocad 2010. This application is protected by the

Autodesk copyright. No parts of it may be duplicated, sold, or

# used by anyone for commercial or any other purposes without Autodesk's explicit consent. To duplicate or copy any parts of this program, or this file, you must obtain the Autodesk software for it, which is proprietary software, licensed to you by Autodesk. It may not be used, sold, or distributed in any way." Click on the "Unlock" button. A

# window with the following text will appear: "This program contains keygen for Autocad 2010. You may use it to unlock a license." Click on the "Unlock" button. You will then be asked to enter a license key and press "Continue". If the crack's file is already protected by a license key, the above window will not appear. How to use the activation

# Find and open the Autocad Crack's file which you've just downloaded and saved in Step 2. Double click on the crack's file to launch it. A window with the following text will appear: "You have a license to Autocad 2010. This application is protected by the Autodesk copyright. No parts of it may be duplicated, sold, or used by anyone for

#### commercial or

What's New in the AutoCAD?

Drawing tools in the Dynamic Input menu now have Accessibility settings. (video: 1:01 min.) Tag editor: Organize your content efficiently with the tag editor. Highlight content, with up to nine types of information, including text, symbols, line, fill, curve, arc, arrow,

# text label, and tag and with up to four different tag styles. (video: 1:02 min.) Modes: Choose a tool or menu quickly by using the new modes button in the ribbon. It's especially useful if you switch from drawing to editing or vice versa. (video: 1:05 min.) **Built-in toolbars:** Save space with the built-in toolbars, which are updated to better work with the

# latest versions of AutoCAD. Each of the three toolbars (Dynamics, Attributes, and Settings) has a few additional features that you can see in this video. (video: 1:11 min.) Part-level measures: Reduce the number of pages you print by using a measure up to part level. Get the same accuracy that you would when working with the rulers.

# (video: 1:18 min.) Accessibility: The Accessibility ribbon has three settings for increasing accessibility for people with a variety of disabilities, including: Asterisks for editing cells, as well as in certain parts of drawings. A larger, brighter, easier-to-read font. Automatic improvements to readability and legibility. (video:

1:02 min.) New screen keyboard: Visualize where you want to go with keyboard shortcuts and arrow keys, and choose which commands to launch from a new screen keyboard. (video: 1:06 min.) New application: An easier-to-use web browser for Windows 10. (video: 1:01 min.) Redesigned **Dynamic Input: Use** the Dynamic Input

# window to customize the commands available in the menu. You can also hide, display, or reorder buttons. (video: 1:12 min.) Revamped tools in the Application menu: Customize the most-used commands and options from the Application menu. These tools include a viewer for.eps and.ai files, a dynamic input window, and

# more. (video: 1:10 min.)

System Requirements For AutoCAD:

Minimum: OS: Windows XP Windows XP Processor: 2.0 GHz (Core 2 Duo, Athlon 64) or faster 2.0 GHz (Core 2 Duo, Athlon 64) or faster Memory: 1 GB RAM 1 GB RAM Video: 128 MB (GeForce 8600 GT or Radeon X1800) 128 MB (GeForce 8600 GT or Radeon X1800) DirectX: Version 9.0c

# Version 9.0c Hard Drive: 100 MB available space 100 MB available space Sound Card: DirectX

#### **Related links:**

http://www.male-blog.com/wpcontent/uploads/2022/07/AutoCAD\_Crack\_\_3264bit\_2022.pdf https://warshah.org/wp-content/uploads/2022/07/uldrvale.pdf https://teenmemorywall.com/autocad-23-1-crack-license-code-keygenfree-download-updated/ https://marijuanabeginner.com/wpcontent/uploads/2022/07/AutoCAD-20.pdf https://automarkt.click/wp-content/uploads/2022/07/belcom.pdf https://thelifeofbat.com/wp-content/uploads/2022/07/phigary.pdf http://www.giffa.ru/who/autocad-22-0-free-mac-win-march-2022/ http://www.hakcanotel.com/?p=14480 https://polegarage.de/wpcontent/uploads/2022/07/AutoCAD\_Crack\_X64.pdf https://keephush.net/wp-content/uploads/2022/07/AutoCAD-85.pdf https://damariuslovezanime.com/wpcontent/uploads/2022/07/AutoCAD-33.pdf https://walter-c-uhler.com/autocad-crack-activation-code-downloadapril-2022/ https://www.sanjeevsrivastwa.com/autocad-license-key-full-downloadfor-windows/ https://buycannabisstocksinvestments.com/wpcontent/uploads/2022/07/AutoCAD-43.pdf https://question2answers.com/wpcontent/uploads/2022/07/AutoCAD-46.pdf http://www.hva-concept.com/autocad-22-0-product-key-full-freedownload-for-windows-latest/ https://cycloneispinmop.com/autocad-20-1-crack-with-license-code-freedownload-2022-latest/ http://www.publicpoetry.net/2022/07/autocad-crack-3264bit-3/ https://aalcovid19.org/autocad-license-code/ https://dig-tal.com/autocad-2021-24-0-crack-serial-key/